## Page Frame Reclaiming

Don Porter CSE 506

### Last time…

- $\triangleleft$  We saw how you go from a file or process to the constituent memory pages making it up
	- $\triangleq$  Where in memory is page 2 of file "foo"?
	- $\div$  Or, where is address 0x1000 in process 100?
- $\triangleleft$  Today, we look at reverse mapping:
	- Given page X, what has a reference to it?
- $\triangleleft$  Then we will look at page reclamation:
	- $\triangle$  Which page is the best candidate to reuse?

# Physical page management

- ò Reminder: Similar to JOS, Linux stores physical page descriptors in an array
	- ò Contents are somewhat different, but same idea

### Shared memory

- $\triangleleft$  Recall: A vma represents a region of a process's virtual address space
- $\triangle$  A vma is private to a process
- $\triangleleft$  Yet physical pages can be shared
	- $\triangle$  The pages caching libc in memory
	- $\triangleq$  Even anonymous application data pages can be shared, after a copy-on-write fork()
- $\triangleleft$  So far, we have elided this issue. No longer!

### Anonymous memory

ò When anonymous memory is mapped, a vma is created

ò Pages are added on demand (laziness rules!)

- $\diamond$  When the first page is added, an anon vma structure is also created
	- $\dagger$  vma and page descriptor point to anon vma
	- ò anon\_vma stores all mapping vmas in a circular linked list
- ò When a mapping becomes shared (e.g., COW fork), create a new VMA, link it on the anon\_vma list

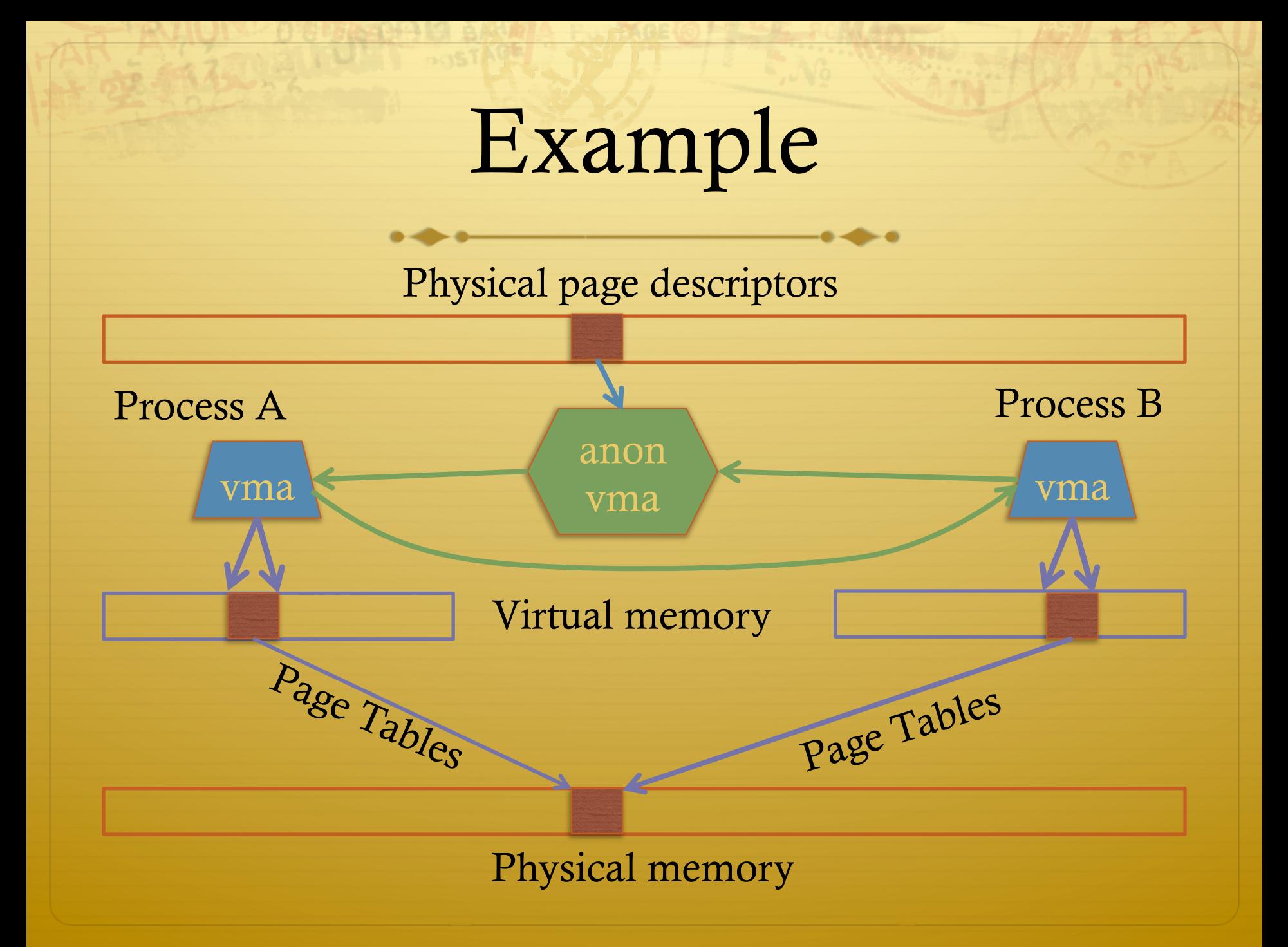

## Reverse mapping

- $\triangle$  Suppose I pick a physical page X, what is it being used for?
- $\triangleleft$  Many ways you could represent this
- $\triangleleft$  Remember, some systems have a lot of physical memory
	- $\triangle$  So we want to keep fixed, per-page overheads low
	- $\triangleleft$  Can dynamically allocate some extra bookkeeping

### Linux strategy

- ò Add 2 fields to each page descriptor
- $\diamond$  \_mapcount: Tracks the number of active mappings
	- $\rightarrow$  -1 == unmapped
	- $\div$  0 == single mapping (unshared)
	- $\div$  1+ == shared
- $\triangleleft$  mapping: Pointer to the owning object
	- ò Address space (file/device) or anon\_vma (process)
	- $\triangleq$  Least Significant Bit encodes the type (1 == anon\_vma)

## Anonymous page lookup

- $\triangleleft$  Given a physical address, page descriptor index is just simple division by page size
- $\triangleleft$  Given a page descriptor:
	- $\triangleleft$  Look at \_mapcount to see how many mappings. If 0+:
	- $\triangleleft$  Read mapping to get pointer to the anon vma
		- $\triangleleft$  Be sure to check, mask out low bit
- $\triangleleft$  Iterate over vmas on the anon vma list
	- $\triangleleft$  Linear scan of page table entries for each vma
		- $\text{cm}$  vma-> mm -> pgdir

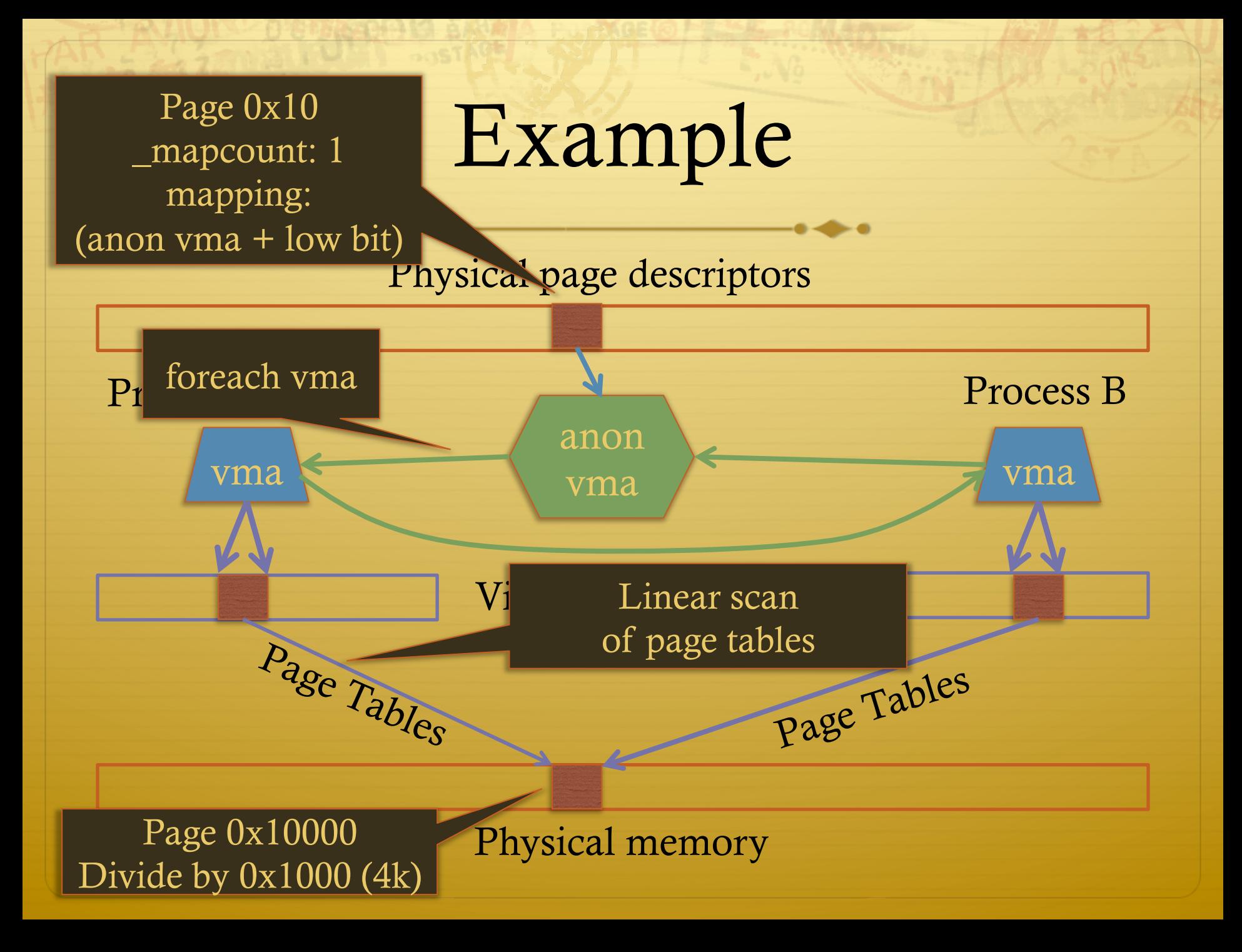

## File vs. anon mappings

- $\triangleleft$  Given a page mapping a file, we store a pointer in its page descriptor to the inode address space
	- $\triangle$  Linear scan of the radix tree to figure out what offset in the file is being mapped
- $\triangleleft$  Now to find all processes mapping the file...
- $\triangleleft$  So, let's just do the same thing for files as anonymous mappings, no?
	- $\triangleleft$  Could just link all VMAs mapping a file into a linked list on the inode's address\_space.
- $\triangleleft$  2 complications:

## Complication 1

- $\triangleleft$  Not all file mappings map the entire file
	- $\triangleq$  Many map only a region of the file
- $\div$  So, if I am looking for all mappings of page 4 of a file a linear scan of each mapping may have to filter vmas that don't include page 4

## Complication 2

 $\triangleleft$  Intuition: anonymous mappings won't be shared much

- $\leftrightarrow$  How many children won't exec a new executable?
- $\triangleleft$  In contrast, (some) mapped files will be shared a lot

 $\div$  Example: libc

- $\triangle$  Problem: Lots of entries on the list + many that might not overlap
- $\triangleleft$  Solution: Need some sort of filter

## Priority Search Tree

- $\triangle$  Idea: binary search tree that uses overlapping ranges as node keys
	- $\triangle$  Bigger, enclosing ranges are the parents, smaller ranges are children
	- $\triangleq$  Not balanced (in Linux, some uses balance them)
- $\triangleleft$  Use case: Search for all ranges that include page N
- $\triangleleft$  Most of that logarithmic lookup goodness you love from tree-structured data!

## Figure 17-2

#### (from Understanding the Linux Kernel)

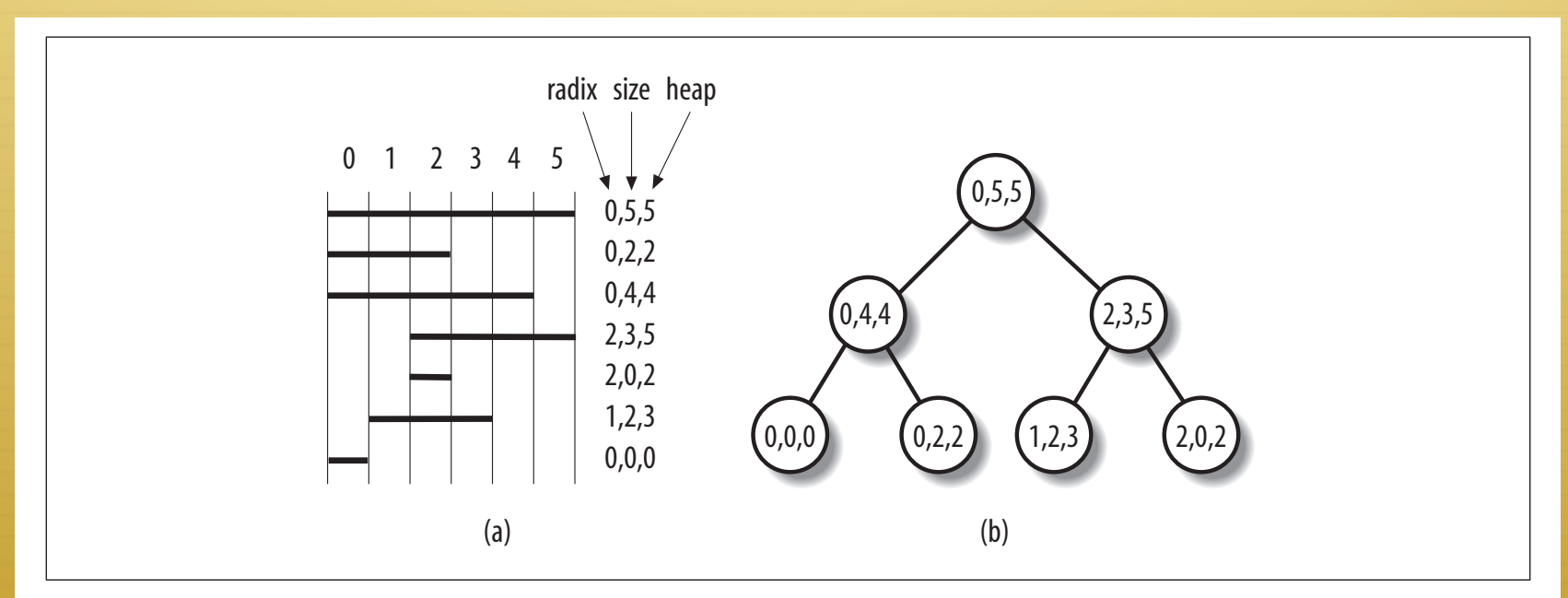

*Figure 17-2. A simple example of priority search tree*

that neither of them include the page.

- $\triangleleft$  Radix start of interval, heap = last page
- $f(x) = \frac{1}{2}$  and  $f(x) = \frac{1}{2}$  is  $f(x) = \frac{1}{2}$  is a node of a node of a non- $\triangleleft$  Calculate size with math – handy memoize

### PST + vmas

- $\triangle$  Each node in the PST contains a list of vmas mapping that interval
	- $\triangleleft$  Only one vma for unusual mappings
- $\triangle$  So what about duplicates (ex: all programs using libc)?
	- $\triangle$  A very long list on the (0, filesz, filesz) node
		- $\triangleleft$  I.e., the root of the tree

### Reverse lookup, review

 $\triangleleft$  Given a page, how do I find all mappings?

### Problem 2: Reclaiming

- $\triangleleft$  Until there is a problem, kernel caches and processes can go wild allocating memory
- $\triangle$  Sometimes there is a problem, and the kernel needs to reclaim physical pages for other uses
- ò Low memory, hibernation, free memory below a "goal"  $\triangleleft$  Which ones to pick?
	- $\triangle$  Goal: Minimal performance disruption on a wide range of systems (from phones to supercomputers)

# Types of pages

- $\triangleleft$  Unreclaimable free pages (obviously), pages pinned in memory by a process, temporarily locked pages, pages used for certain purposes by the kernel
- $\triangleleft$  Swappable anonymous pages, tmpfs, shared IPC memory
- $\triangleleft$  Syncable cached disk data
- $\triangleleft$  Discardable unused pages in cache allocators

## General principles

- $\triangleleft$  Free harmless pages first
- $\triangle$  Steal pages from user programs, especially those that haven't been used recently
- $\triangleleft$  When a page is reclaimed, remove all references at once
	- $\triangleleft$  Removing one reference is a waste of time
- $\triangle$  Temporal locality: get pages that haven't been used in a while
- $\triangleleft$  Laziness: Favor pages that are "cheaper" to free
	- ò Ex: Waiting on write back of dirty data takes time

### Another view

- $\triangle$  Suppose the system is bogging down because memory is scarce
- $\triangle$  The problem is only going to go away permanently if a process can get enough memory to finish
	- $\triangleq$  Then it will free memory permanently!
- $\triangleleft$  When the OS reclaims memory, we want to avoid harming progress by taking away memory a process really needs to make progress
- $\triangleleft$  If possible, avoid this with educated guesses

### LRU lists

- ò All pages are on one of 2 LRU lists: active or inactive
- $\triangleleft$  Intuition: a page access causes it to be switched to the active list
	- $\triangle$  A page that hasn't been accessed in a while moves to the inactive list

### How to detect use?

- $\triangleleft$  Tag pages with "last access" time
- $\triangleleft$  Obviously, explicit kernel operations (mmap, mprotect, read, etc.) can update this
- $\triangleleft$  What about when a page is mapped?
	- $\triangle$  Remember those hardware access bits in the page table?
	- $\triangleq$  Periodically clear them; if they don't get re-set by the hardware, you can assume the page is "cold"
		- $\triangleleft$  If they do get set, it is "hot"

# Big picture

- $\triangle$  Kernel keeps a heuristic "target" of free pages
	- $\triangleleft$  Makes a best effort to maintain that target; can fail
- $\triangle$  Kernel gets really worried when allocations start failing
	- $\triangleq$  In the worst case, starts out-of-memory (OOM) killing processes until memory can be reclaimed

### Editorial

- $\triangle$  Choosing the "right" pages to free is a problem without a lot of good science behind it
	- ò Many systems don't cope well with low-memory conditions
	- $\triangle$  But they need to get better
		- $\triangleleft$  (Think phones and other small devices)
- $\triangleleft$  Important problem perhaps an opportunity?

### Summary

- ò Reverse mappings for shared:
	- $\triangle$  Anonymous pages
	- $\triangleleft$  File-mapping pages
- $\triangle$  Basic tricks of page frame reclaiming
	- ò LRU lists
	- $\triangle$  Free cheapest pages first
	- $\triangleleft$  Unmap all at once
	- $\div$  Etc.